$(1B)$ Microsoft Access  $\mathcal{L}$  $\lambda$ Visual Basic Windows<sup>o</sup> GS  $1)$  $2$  $3$  ( )  $4)$  $5)$  $\Theta$  $\gamma$  $\sim$  5  $8)$  $(1)$  $1)$  $\overline{D}$ Before  $\overline{D}$  $(2)$  $(3)$ 

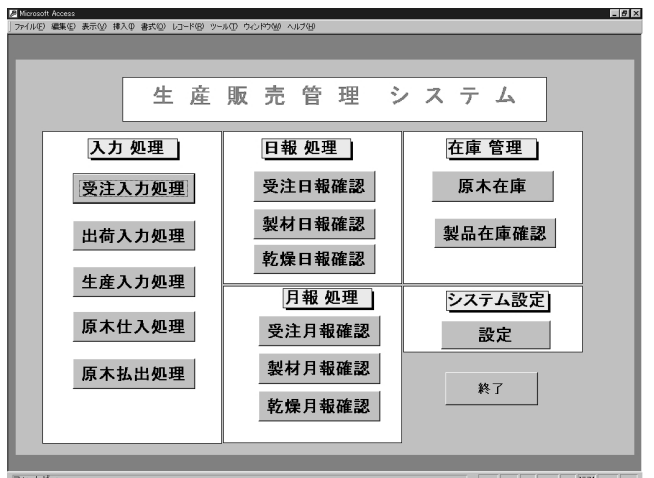

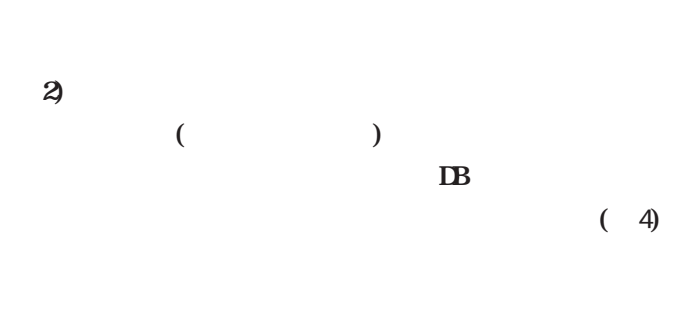

 $(5)$ 

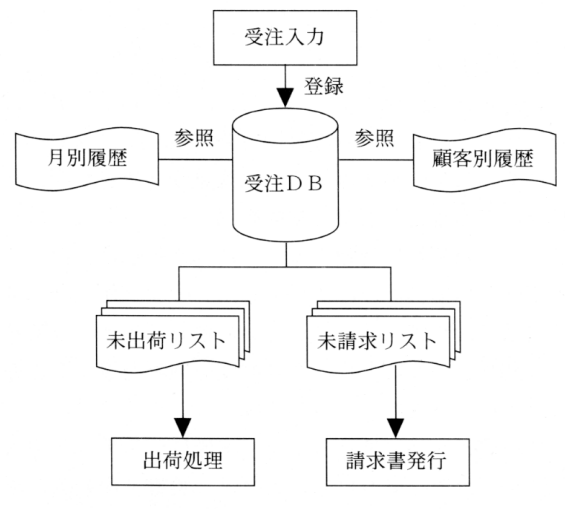

図2 受注DB概念図

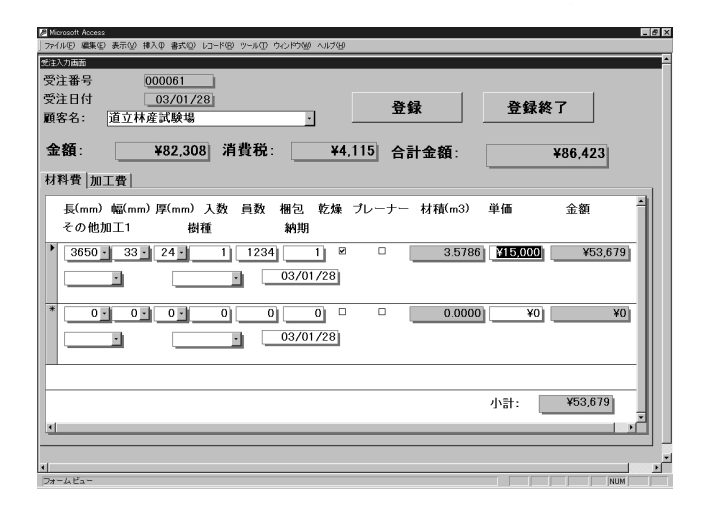

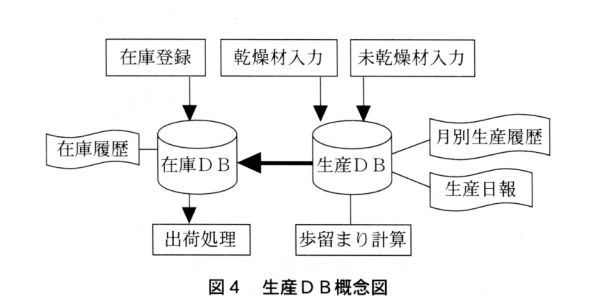

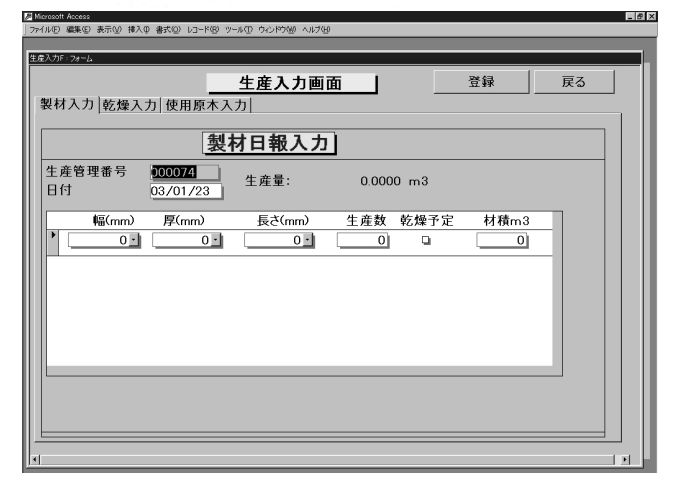

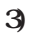

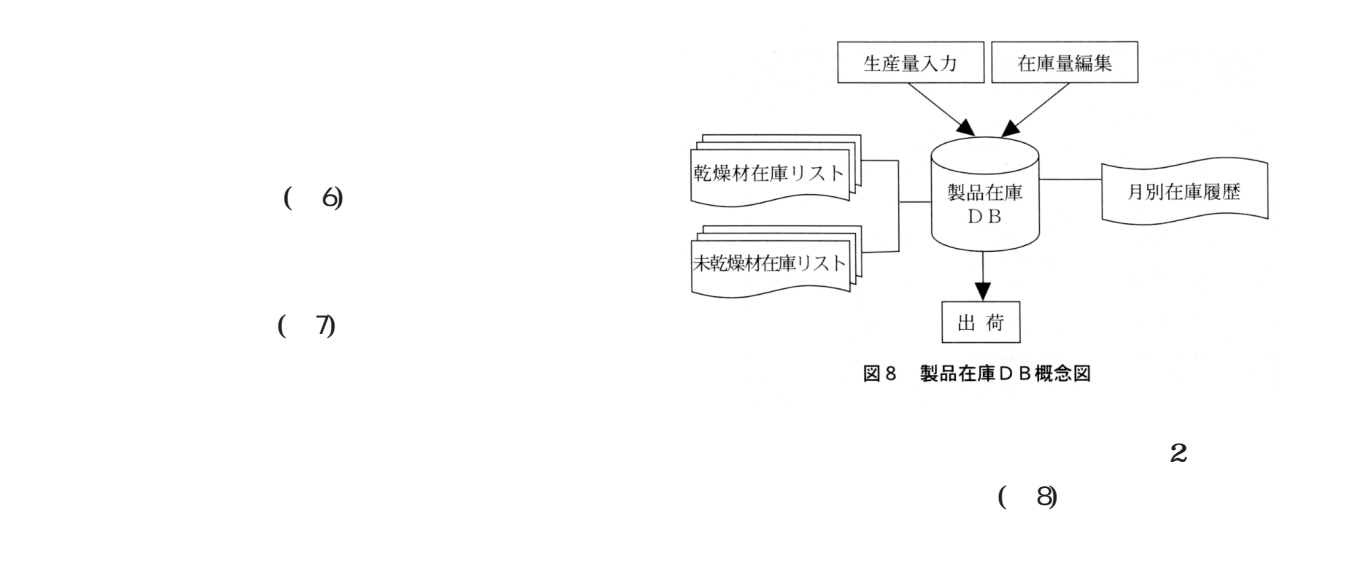

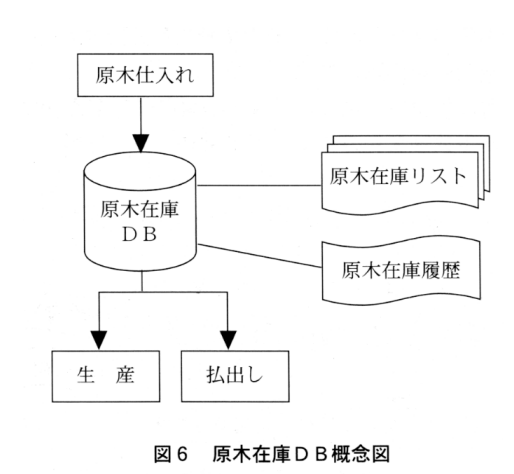

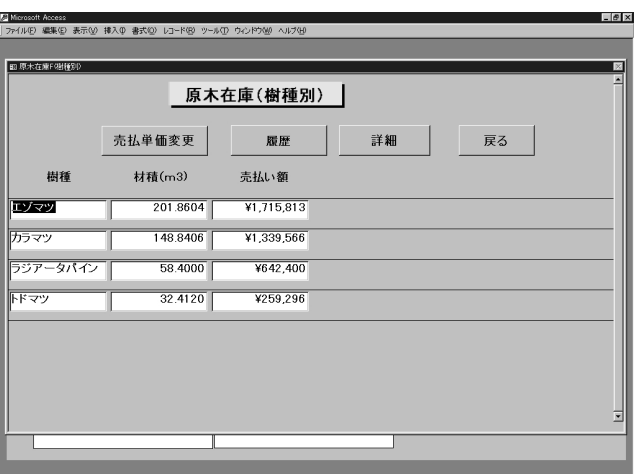

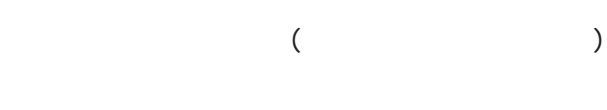

Microsoft Windows